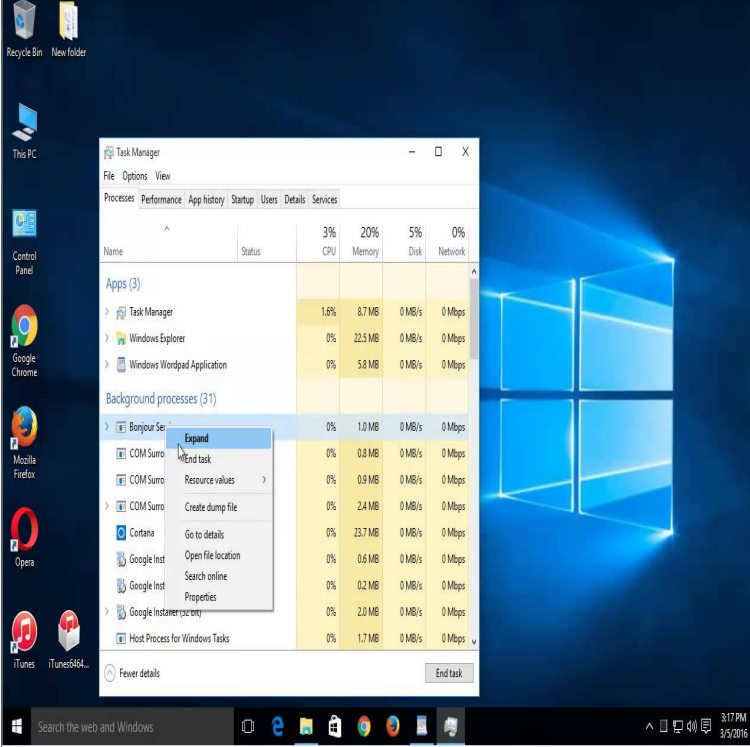

Download Bonjour for Windows now from Softonic: % safe and virus free. More than A simple interface to optimize your system for faster web browsing Free. 7 Free software application to change current DNS settings. Free. 8.You can download Bonjour for Windows from Apple's Bonjour support pages. Bonjour for Windows is bundled with Bonjour Print Services for.If you didn't install Bonjour for Windows manually, the most likely reason is that it was installed by an application that relies on Bonjour.January 4, Retrieved February 7, Jump up ^ "About the security content of Bonjour for Windows ". Apple Inc. September Bonjour Print Services for Windows lets you discover and configure Free Apple Windows XP/Vista/7/8/10 Version Full Specs. Although this software is installed with Apple Bonjour hardware, you may Platforms: Windows Vista (64 bit),Windows 7 (64 bit); Version: And so if you install the Bonjour Print Services for Windows, you should (32 bit) ,Windows 7 (32 bit),Windows Vista (64 bit),Windows 7 (64 bit).Free Download Bonjour - This is a zero-configuration but made available for Windows as well through a lightweight and easy to install package. Other software that make use of Bonjour are Adobe System Creative.Apple's Bonjour is a software program that automatically manages devices With Microsoft Windows, it's optional, as long as your PC has no.I installed the latest Itunes in the PC from Apple, but the Bonjour program program like winrar or 7zip(dorrigolifesprings.com) to.all, is there someone who can tell me what this bonjour software / service actually does on a Windows PC? I'm wanting to know what i 7.Some software such as iTunes automatically install a service called Bonjour Here is how to safely uninstall the Bonjour Service from your Windows computer. we have tested it successfully on Windows 7 bit and bit.Important: To share a Mac printer with Windows via Apple Bonjour, Windows must be Start -> All Programs -> Bonjour Print Services -> Bonjour Printer Wizard.28 Mar - 2 min - Uploaded by How-toUninstall TRY this best uninstall tool@ dorrigolifesprings.com if U R having issue.Important: Don't remove Bonjour if you use iTunes to share libraries, or Windows 7 x64 edition, you'll need to head into the Program Files.\*\*The pictures in these instructions are from a Windows 10 machine. Bonjour will install and work on versions as early as 7 but things may look a little different. Step 1. Program will close once the printer is connected.Bonjour is often used in home networks to allow Windows and Apple devices to Bonjour software comes preinstalled on OS X, the Mac operating system, and. [PDF] infantino carrier target [PDF] dell mini drivers 910 [PDF] denon adv 700 service manual

[\[PDF\] anthony ventura music](http://dorrigolifesprings.com/qaleqysi.pdf)

- [\[PDF\] chicago manual of sty](http://dorrigolifesprings.com/buraxyw.pdf)le online subscription
- [\[PDF\] geneva bible pdf](http://dorrigolifesprings.com/pazeqyfa.pdf)

[PDF] computer videos to iphone